# 2014 CPWI Community Survey Data Entry Instructions

English
Spanish, Russian, Cambodian/Khmer

October 17, 2014 DSHS/DBHR The Survey Monkey data entry link follows the same flow of questions as the hard copy surveys.

However, at the end of the survey questions, four additional process questions are required to complete data entry.

## **ENGLISH DATA ENTRY**

Entering data from completed hard copy English surveys is very easy.

The Survey Monkey data-entry link starts at question #1 of the survey:

1. How much of a problem do you believe each of the following is among youth (grades 6 - 12) in your community?

|                                                                   | Not a problem | A minor problem | A moderate<br>problem | A serious<br>problem | Don't Know |
|-------------------------------------------------------------------|---------------|-----------------|-----------------------|----------------------|------------|
| Alcohol use                                                       | 0             | 0               | 0                     | 0                    | 0          |
| Marijuana use                                                     |               |                 | $\bigcirc$            |                      | $\bigcirc$ |
| Prescription drug misuse                                          | 0             | 0               | 0                     | 0                    | 0          |
| Other drugs (specify below*)                                      | 0             | 0               | 0                     | 0                    | 0          |
| Driving under the influence of alcohol, marijuana or other drugs? | 0             | 0               | 0                     | 0                    | 0          |
| Tobacco                                                           |               |                 | $\bigcirc$            | $\bigcirc$           | $\bigcirc$ |
| Depression                                                        | 0             | 0               | 0                     | 0                    | 0          |
| Suicide                                                           | 0             | 0               | 0                     | 0                    | 0          |
| * If you marked "Other Drugs" above, which drugs?                 |               | 7               |                       |                      |            |
|                                                                   |               |                 |                       |                      |            |

- Step 1 Enter data from questions 1-12.
- Step 2 Understand the skip pattern after Q12 to enter demographic data.
  - a. If the answer to Q12 is yes, the participant continues to complete the survey. In this case, demographic questions in Survey Monkey start at Q19.
  - b. If the answer to Q12 is NO or Don't Know, participants are instructed to go to question 19 on the hard copy survey. Survey Monkey shows this as question 13.

| Start of data entry of demographic questions – navigating the skip pattern |                 |                   |                          |                             |
|----------------------------------------------------------------------------|-----------------|-------------------|--------------------------|-----------------------------|
| Are you a parent or guardian with any children in $6 - 12^{th}$ grade?     | Yes             | □No               | Don't Know               |                             |
| [if NO or Don't Know, go to →Question 19]                                  |                 |                   |                          |                             |
| 12. Are you a parent or guardian with any children in                      | 6 – 12th grade? | 12. Are you a par | ent or guardian with any | children in 6 – 12th grade? |
| <b>♂</b> Yes                                                               |                 | O Yes             |                          |                             |
| ○ No                                                                       |                 | <b>⋖</b> No       |                          |                             |
| On't Know                                                                  |                 | O Don't Know      |                          |                             |
| Demographic questions start at Q19                                         | •               | Demographic qu    | estions start at Q13.    |                             |
| 19. What is your age?                                                      |                 | 13. What is       | your age?                |                             |
| 18-24                                                                      |                 | 18-24             |                          |                             |
| 25-34                                                                      |                 | 25-34             |                          |                             |
| 35-44                                                                      |                 | 35-44             |                          |                             |
| 45-54                                                                      |                 | 45-54             |                          |                             |
| 55-64                                                                      |                 | 55-64             |                          |                             |
| O 65+                                                                      |                 | O 65+             |                          |                             |
|                                                                            |                 |                   |                          |                             |
|                                                                            |                 |                   |                          |                             |

Step 3 complete entering data for the remainig questions.

Step 4 complete the 4 process questions. At the top of the frong page of the survey there are data entry slots for process questions. (Check Athena Forum for up-to-date survey form (Version 9-29 for English; Versions 10-03 for other languages.)

- Q26 & Q32 are drop down menues. Selection of YOUR coalition name is required.
- Q27 or Q33 is the survey language. It is important because it is the only way we track surveys completed in a different languages.
- Q28 or Q34 is the numbering of your hard copy surveys. It important for quality control and survey process evaluation. Admin initials are voluntary. It is useful to be able to go back to the person who enters data should any question arise.
- Q35 is the date participants complete their survey. The MM/DD/YYYY structure is important.

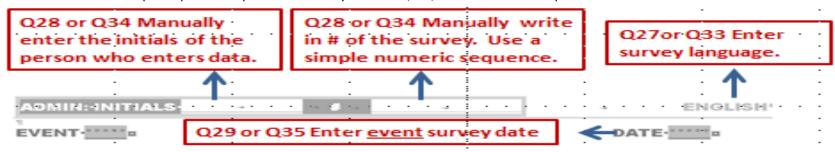

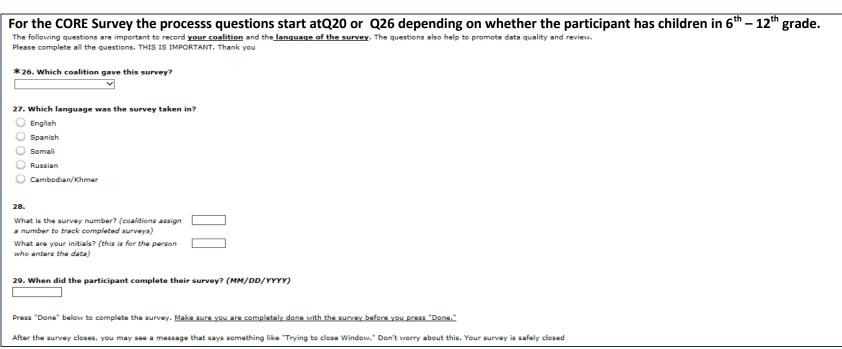

| For the EXPANDED Survey the processs questions start at Q26 or Q32 depending on whether the participant has children in $6^{th} - 12^{th}$                                                                                                 |
|----------------------------------------------------------------------------------------------------|
| grade.                                                                                                    |
| The following questions are important to record <u>your coalition</u> and the <u>language of the survey</u> . The questions also help to promote data quality and review.  Please complete all the questions. THIS IS IMPORTANT. Thank you |
| *32. Which coalition gave this survey?                                                                                                    |
| ▼                                                                                                    |
| 33. Which language was the survey taken in?                                                                                                    |
| ○ English                                                                                                    |
| ○ Spanish                                                                                                    |
| O Somali                                                                                                    |
| Russian                                                                                                    |
| ○ Cambodian/Khmer                                                                                                    |
| 34.                                                                                                    |
| What is the survey number? (coalitions assign a number to track completed surveys)                                                                                                    |
| What are your initials? (this is for the person who enters the data)                                                                                                    |
| 35. When did the participant complete their survey? (MM/DD/YYYY)                                                                                                    |

### FOREIGN LANGUAGE DATA ENTRY

Step 1 Start entering data as described above for the English surveys.

Step 2 Keep in mind the skip pattern after Q12.

Step 3 Carefully enter demographic data.

• Learn to follow the numbering pattern on the hard copy survey to help guide your data entry.

**SPANISH RUSSIAN CAMBODIAN/KHMER** Datos demográficos ប្រជាសាស្ត្រ Демографические данные 18-24 □<sub>18-24</sub> □18-24 តេអកអាយប៉ុណ្ណា? Укажите ваш возраст ¿Cuál es su edad? 45-54 **∐**45-54 45-54 **SURVEY MONKEY QUESTING NUMBERS** Q19 - Numbering for participants who respond YES to Q12 Q13 – Numbering for participants who respond NO or DON'T KNOW to Q12

Step 4 Carefully enter data using the numbers on the left handside of the hard copy survey to guide your data entry.

Pay particular attention to:

Q22 (Race),

Q23 (language spoken at home), and

Q24 (educational attainment).

# SPANISH DATA ENTRY

| ¿Cuál es su raza?  16 Marque todas las que correspondan.                                                      | □ ¡B anco □ ¡N egro o afroamericano □ ₃II dígena americano, nativo de , □ ₄A siático □ ₅N ativo de Hawaii o de otra isla ( □ ₅N o sé/No estoy seguro □ ¡C tro □ | 22. What is your race? Check ail that apply.  1  White  2  Black or African American  3  American Indian, Alaska Native  4  Asian  5  Native Hawaiian or Other Pacific Islander  6  Don't Know/Not Sure  7  Other (please specify) |
|----------------------------------------------------------------------------------------------------|----------------------------------------------------------------------------------------------------|----------------------------------------------------------------------------------------------------|
| ¿Qué idiomas se hablan en su casa?  Marque todas las que correspondan.  NOTE: Be sure to enter language based | □₂Ir glés □₁C mboyano/ □₅Es pañol □₃R Iso □₄Somalí □₅O ro  on the alphabetical list in Survey Monkey.                                                           | 23. What languages are spoken in your home? Check all that apply.  1                                                                                                    |

| ¿Cuál es el grado y año de escuela<br>más avanzado que terminó? | □ 1Nu nca asistió a la escuel 1 □ 5G aduado de □ 2Me nos que la preparatoria □ 6Al 30 de unive □ 3Al 0 de preparatoria □ 7G aduado de □ 4Pre paratoria /GED □ 8Pc stgrado | <ul> <li>24. What is the highest grade or year of school you completed?</li> <li>1 Never attended school</li> <li>2 Less than high school</li> <li>3 Some high school</li> <li>4 High school /GED</li> </ul> |
|-----------------------------------------------------------------|----------------------------------------------------------------------------------------------------|----------------------------------------------------------------------------------------------------|
|                                                                 | Ligitation a / SED                                                                                                    | 5 High school graduate 6 Some college 7 College/university graduate 8 Post graduate                                                                                                    |

# RUSSIAN DATA ENTRY

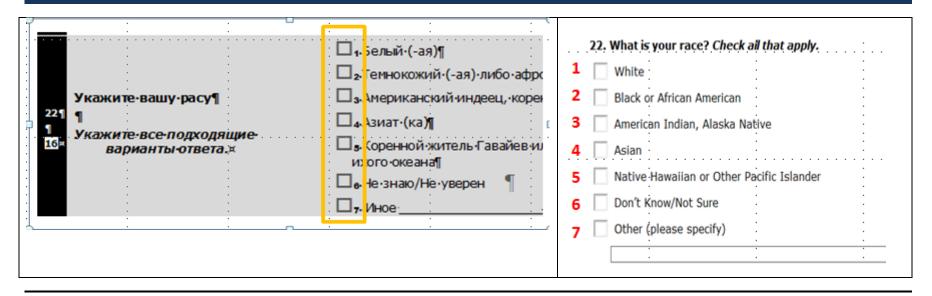

| На каких языках говорят в вашей семье?¶  укажите все подходящие варианты ответа.   NOTE: Be sure to enter language based on the alphabetical list in Survey Monkey. | 23. What languages are spoken in your home? Check all that apply.  1                                                                                                    |
|----------------------------------------------------------------------------------------------------|----------------------------------------------------------------------------------------------------|
| Укажите-наивысший-уровень- полученного-вами-образования?  1 18 18 18 18 18 18 18 18 18 18 18 18                                                                     | 24. What is the highest grade or year of school you completed?  1 Never attended school  2 Less than high school  3 Some high school  4 High school /GED  5 High school graduate  6 Some college  7 College/university graduate  8 Post graduate |

## CAMBODIAN/KHMER DATA ENTRY

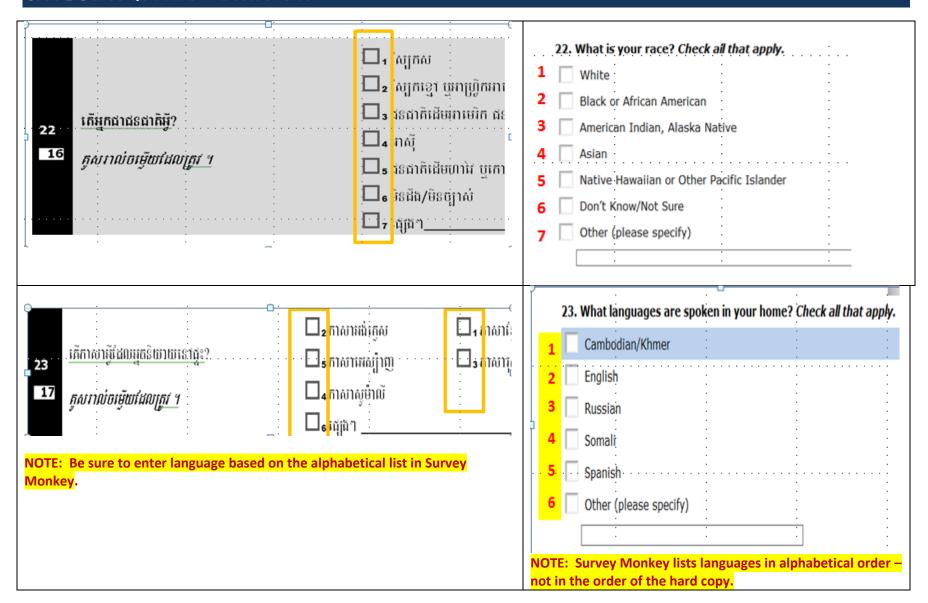

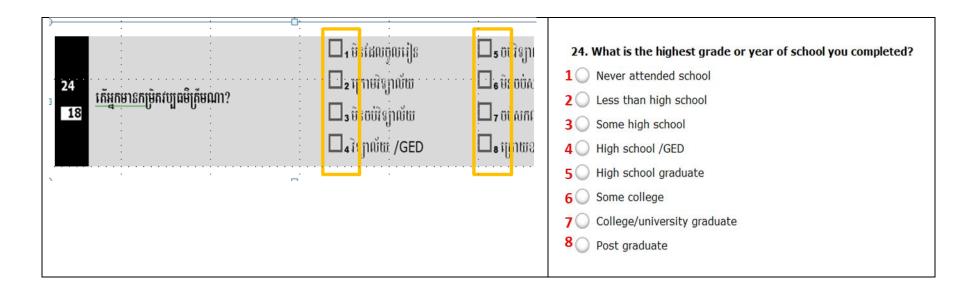

STEP 5 – Complete the 4 process questions as descried above for the English survey.

### **QUESTIONS?**

Please contact Martha Perla and cc your Prevention System Manager.

Martha Perla,

Phone: 360-725-2638

Email: martha.perla@dshs.wa.gov